NT Group Systemy Informatyczne Sp. z

\*\*\*\*\*

o.o.

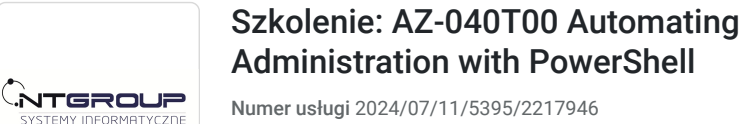

zdalna w czasie rzeczywistym

05.08.2024 do 09.08.2024

Usługa szkoleniowa

3 500,00 PLN brutto 3 500,00 PLN netto 100,00 PLN brutto/h 100,00 PLN netto/h

# Informacje podstawowe

 $\circ$  35 h

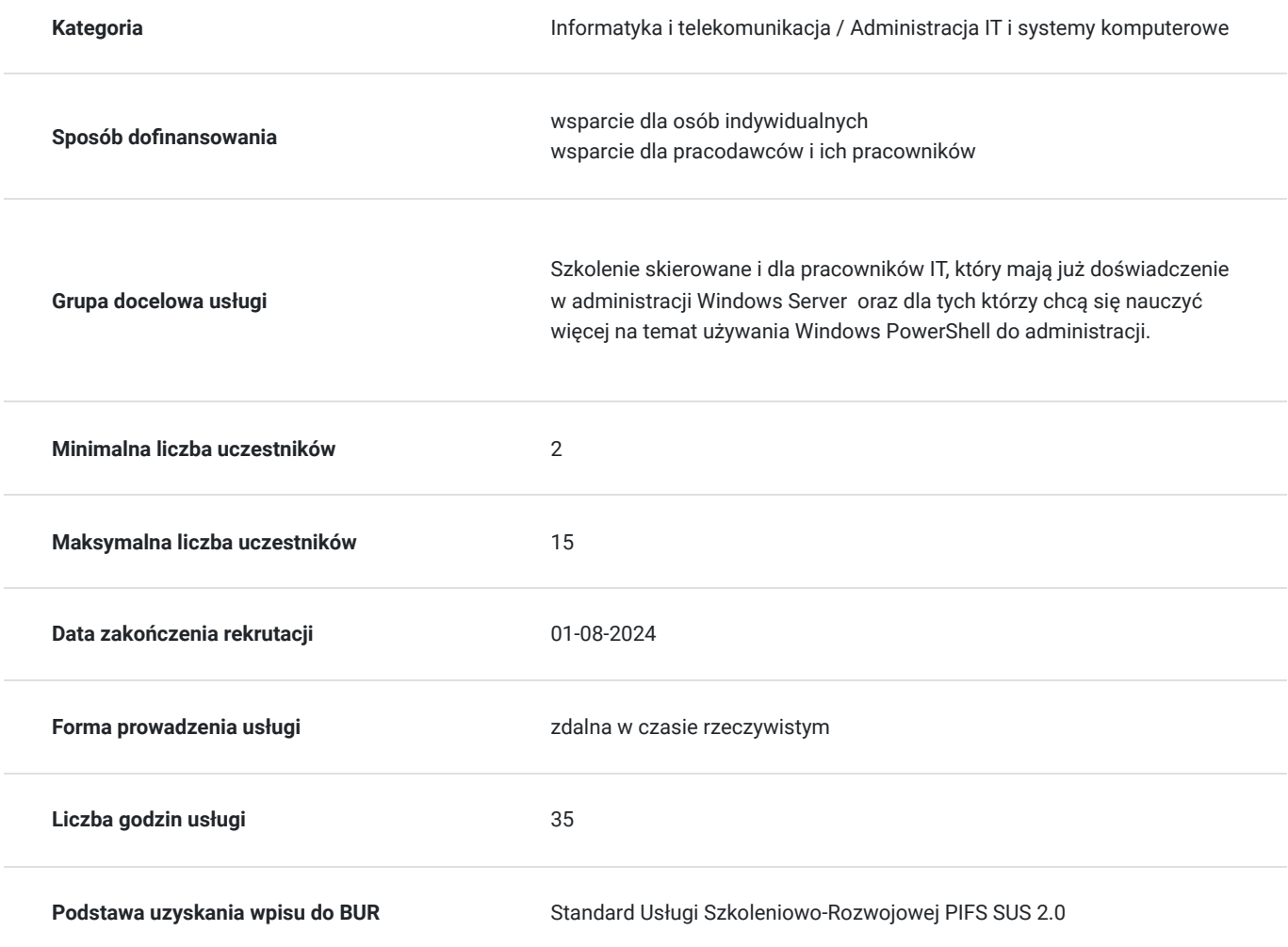

# Cel

### **Cel edukacyjny**

Usługa przygotowuje uczestnika do administrowania i automatyzacji serwerami Windows, automatyzacji powtarzalnych zadań i generowanie raportów. Zapewnia zdobycie umiejętności identyfikowania i budowania polecenia, którego potrzebują do wykonania określonego zadania.

## **Efekty uczenia się oraz kryteria weryfikacji ich osiągnięcia i Metody walidacji**

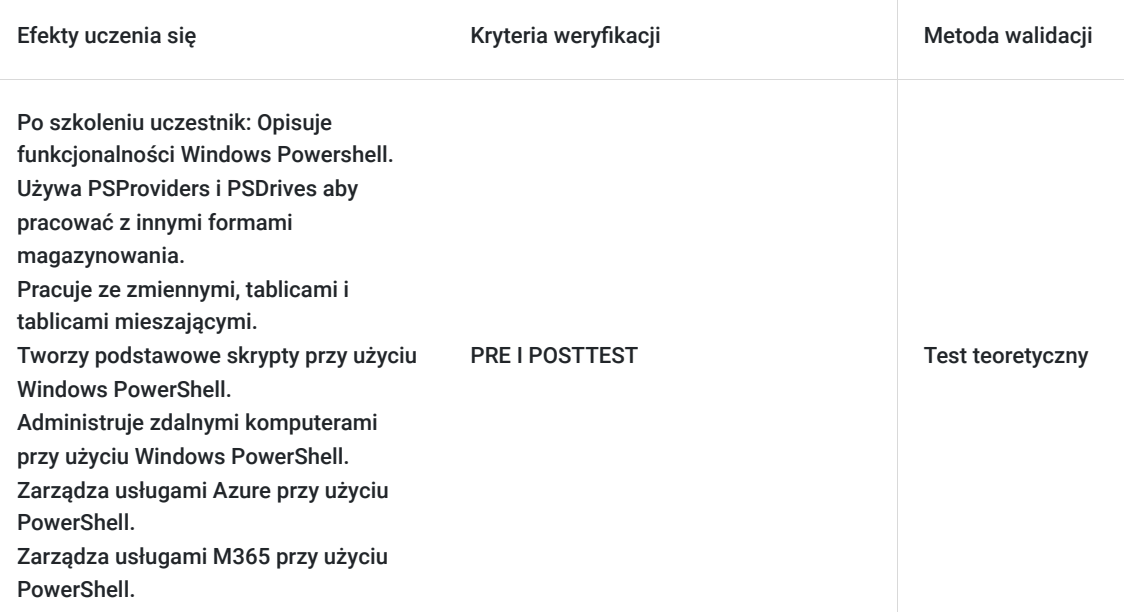

# Kwalifikacje

#### **Kompetencje**

Usługa prowadzi do nabycia kompetencji.

#### **Warunki uznania kompetencji**

Pytanie 1. Czy dokument potwierdzający uzyskanie kompetencji zawiera opis efektów uczenia się?

TAK

```
Pytanie 2. Czy dokument potwierdza, że walidacja została przeprowadzona w oparciu o zdefiniowane w efektach
uczenia się kryteria ich weryfikacji?
```
TAK

Pytanie 3. Czy dokument potwierdza zastosowanie rozwiązań zapewniających rozdzielenie procesów kształcenia i szkolenia od walidacji?

TAK

## Program

Kazdy uczestnik szkolenia pracuje indywidualnie na udosępnianych zadaniach przez trenera. Po ukończeniu szkolenia uczestnik ma możliwość wykonywania zadań na udostępnionej platformie, co pozwoli na lepsze utrwalenie programu szkolenia.

Szkolenie zawiera 35 godzin zegarowych.

**Początek pracy z Windows PowerShell.**

**Windows PowerShell do administracji sieciami lokalnymi.**

**Używanie PSProviders i PSDrives. Zapytanie o zarządzanie informacją przy użyciu CIM I WMI. Praca ze zmiennymi, tablicami i tablicami mieszającymi. Skrypty Windows PowerShell. Administrowanie komputerami zdalnymi przy użyciu Windows PowerShell. Zarządzanie zasobami Azure przy użyciu PowerShell. Zarządzanie usługami Microsoft 365 z PowerShell.**

**Korzystanie z zadań wykonywanych w tle i zaplanowanych zadań.**

# Harmonogram

**Praca z Windows PowerShell pipeline.**

Liczba przedmiotów/zajęć: 5

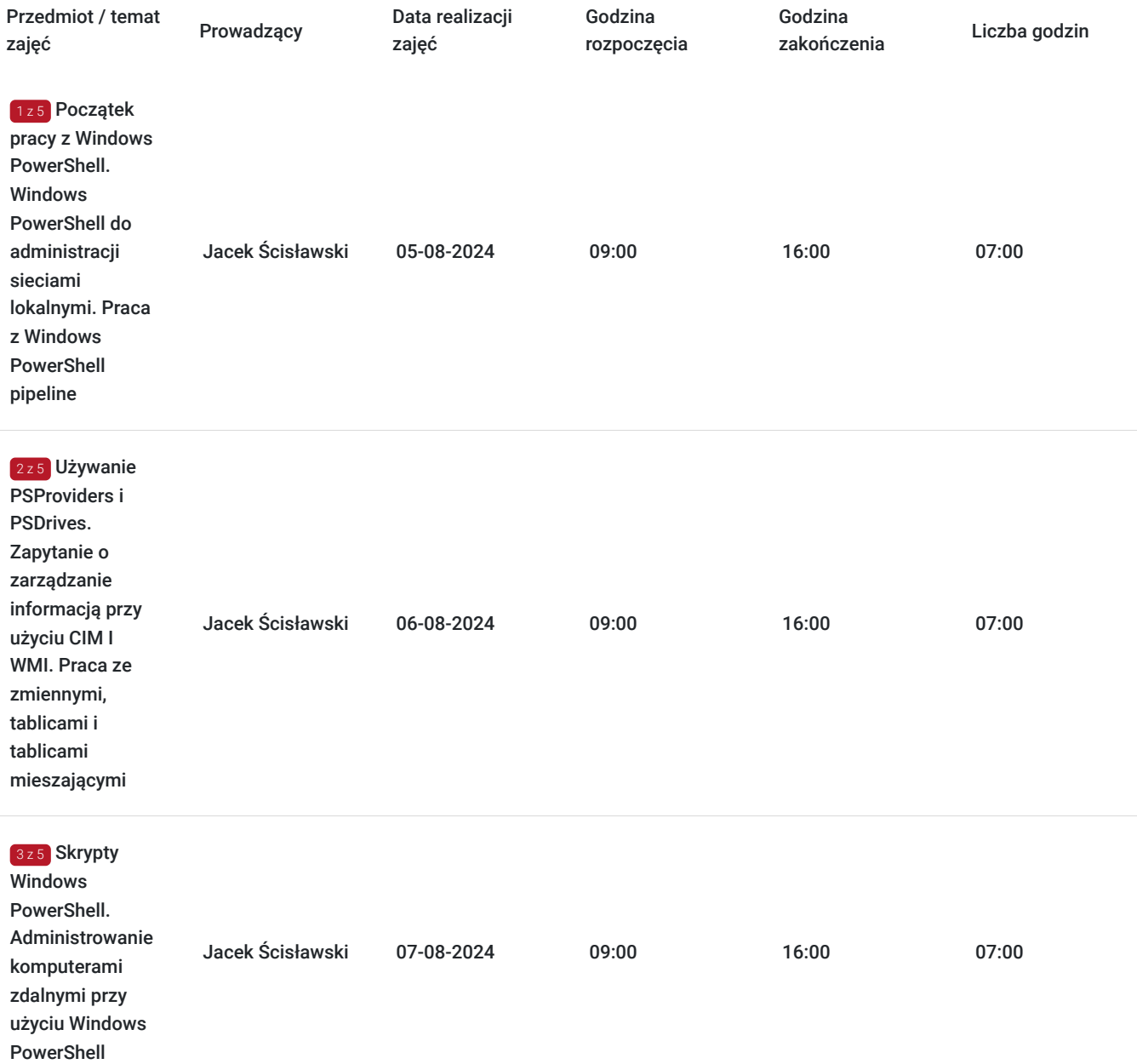

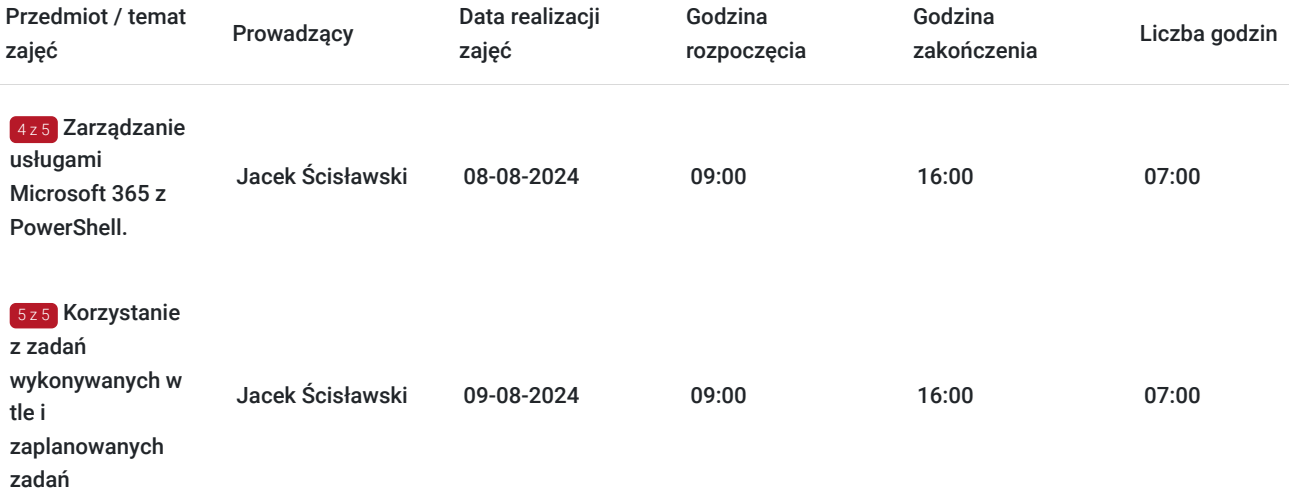

## Cennik

## **Cennik**

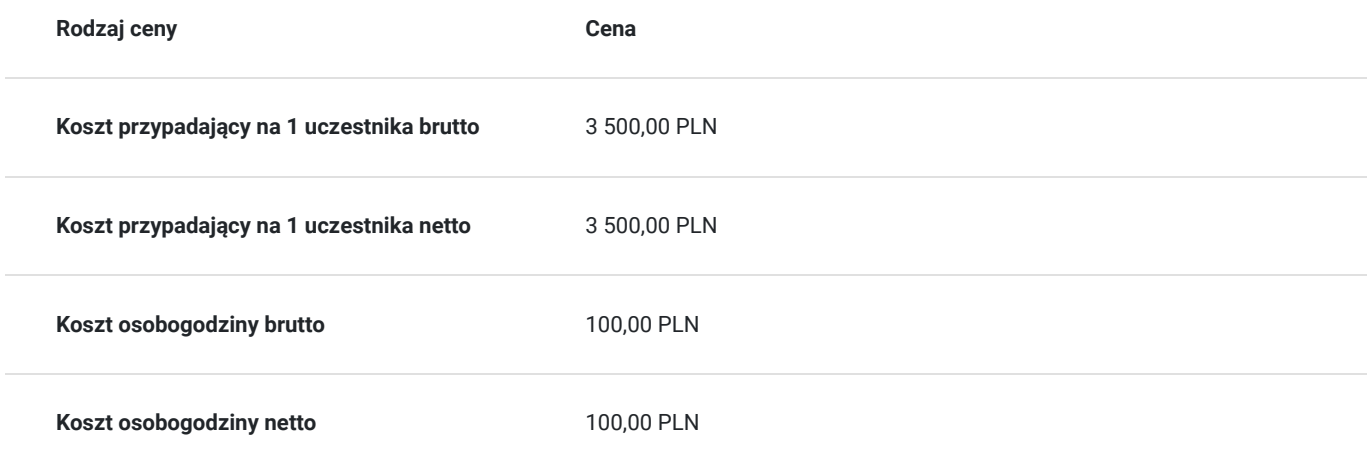

## Prowadzący

Liczba prowadzących: 1

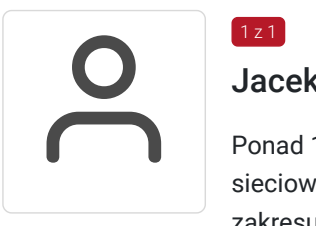

#### $1z1$ Jacek Ścisławski

Ponad 15 lat doświadczenia w realizacji szkoleń IT (Microsoft Certified Trainer). Administracja sieciowymi systemami operacyjnymi i bazami danych. Prowadzenie szkoleń informatycznych z zakresu : administowania sieciami Windows Server, Hyper-V, Powershell, MS SQL. Wykształcenie wyższe.

# Informacje dodatkowe

## **Informacje o materiałach dla uczestników usługi**

Autoryzowane materiały szkoleniowe w formie elektronicznej (Skillpipe).

#### **Warunki uczestnictwa**

#### **Jak skorzystać z usług dofinansowanych?**

Krok 1: Założenie konta indywidualnego i instytucjonalnego w Bazie Usług Rozwojowych.

Krok 2: Złożenie wniosku do Operatora, który rozdziela środki w Twoim województwie.

- Krok 3: Uzyskanie dofinasowania.
- Krok 4: Zapisanie na szkolenie poprzez platformę BUR.

#### **Informacje dodatkowe**

Podczas szkoleń istnieje możliwość przeprowadzenia kontroli/audytu usługi przez osoby do tego upoważnione przez PARP.

#### **W cenę szkolenia wliczono:**

- Certyfikat Microsoft
- Kontakt z trenerem po szkoleniu
- Gwarancje jakości szkolenia :)

#### **Dlaczego wybrać firmę NT Group Sp. z o.o.?**

- Realizujemy szkolenia od 2002 roku.
- Mamy wyspecjalizowaną kadrę szkoleniową.
- Przeprowadzimy Ciebie przez cały proces pozyskania dofinansowania.
- Bezpłatnie pomożemy w uzyskaniu dofinansowania.
- Zaproponujemy szkolenia dopasowane do potrzeb Twojej firmy.
- Dostarczymy dokumentację szkoleniową, niezbędną do rozliczenia.
- Odpowiemy na wszystkie Twoje pytania.

#### www. nta.pl

## Warunki techniczne

Szkolenie będzie realizowane za pośrednictwem aplikacji Microsoft Teams. Link do spotkania można otworzyć za pomocą przeglądarki, nie jest wymagana instalacja aplikacji.

Do poprawnego udziału w usłudze uczestnik powinien posiadać komputer z kamerą, mikrofonem, dostępem do Internetu; szybkością pobierania i przesyłania 500 kb/s; aktualną wersje przeglądarki Microsoft Edge, Internet Explorer, Safari lub Chrome. Zalecamy posiadanie systemu operacyjnego Windows 10 oraz min. 2 GB RAM pamięci.

## Kontakt

# Moni

#### Monika Wiktorko

**E-mail** mwiktorko@ntg.pl **Telefon** (+48) 505 096 602